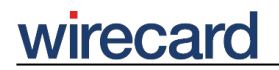

**Wirecard CEE Integration Documentation**

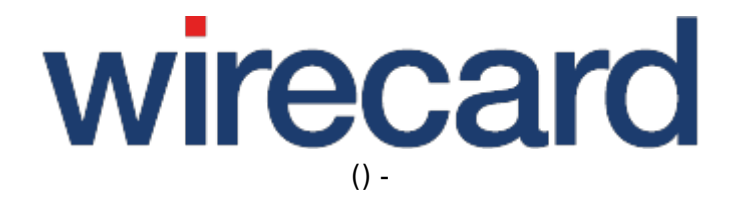

**Created: 2019-09-22 18:41**

# **Response Parameters**

### **General information**

This page describes the response parameters returned from the Wirecard Checkout Server to your online shop.

Take the following information into consideration during integration into your online shop:

- Use the same **upper- and lowercase** writing of the parameter names and values as described.
- **Check** all responses of the Wirecard Checkout Server by using the **fingerprint** method as described in the sections describing the handling of the response parameters.
- Some payment methods return **additional response parameters** or may have other particular requirements regarding response parameters. Therefore the number of response parameters is **not fixed**. Have a look at the Payment method specific documentation for more information about the use of these additional response parameters and particular parameters.

The number of response parameters is not fixed, but depends on the payment method.

#### **State parameters**

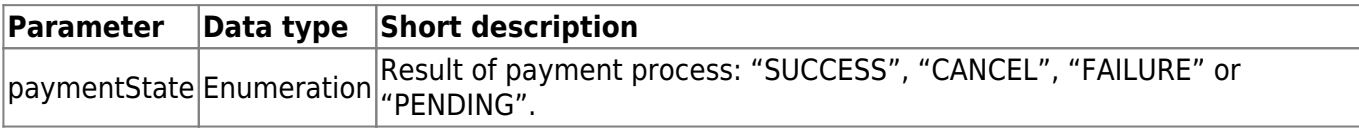

#### **For successful or pending payments**

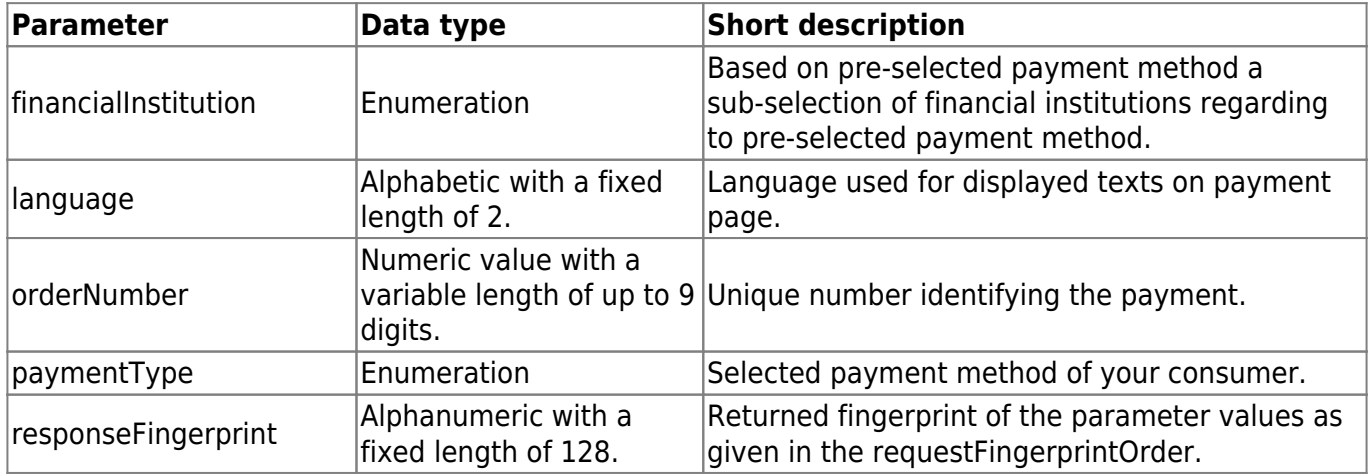

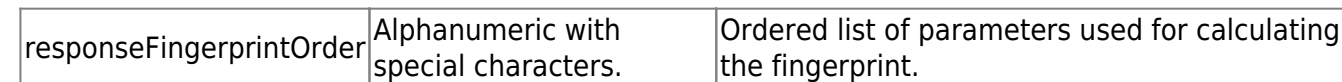

## **Additionally for successful payments**

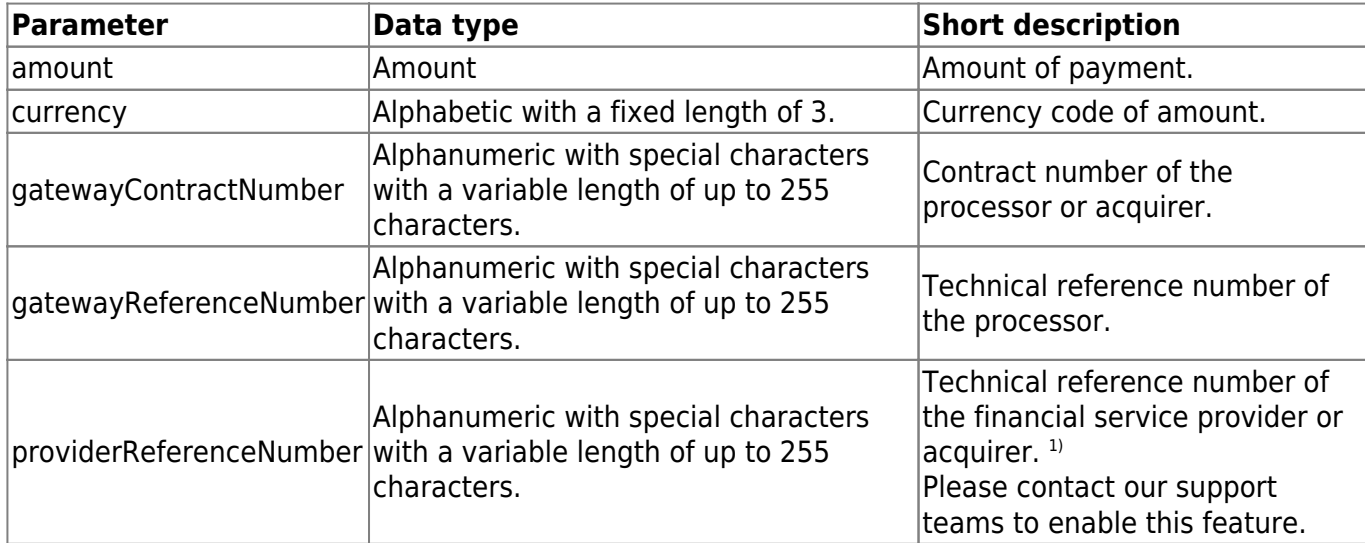

### **For failed payments**

#### **Wirecard Checkout Page**

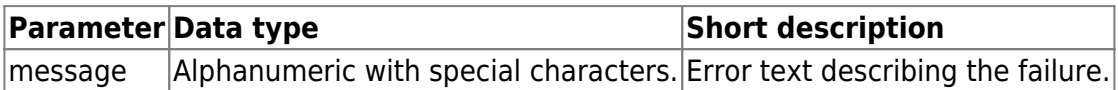

#### **Wirecard Checkout Seamless**

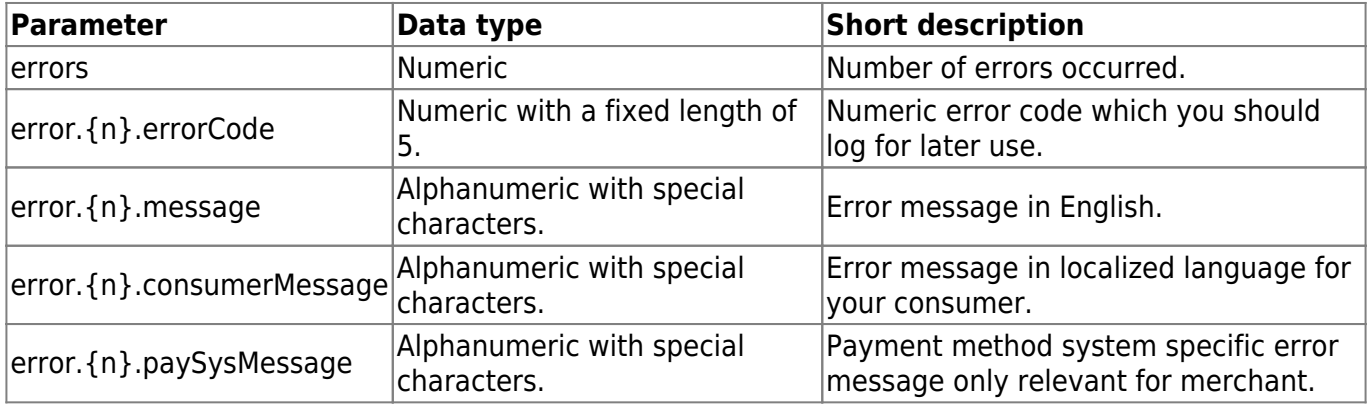

### **Payment method specific parameters**

For some payment methods you will get specific response parameters which are only sent if those

# wirecard

payment methods are enabled for your online shop and used by your consumers. Please have a look at the payment specific documentation regarding these parameters and their meaning at Integration of specific payment methods.

## **Feature-specific parameters**

These response parameters enhance the result data of the payment process regarding specific features and functions and are enabled by Wirecard on your behalf.

To enable one or more of these response parameters contact our support teams.

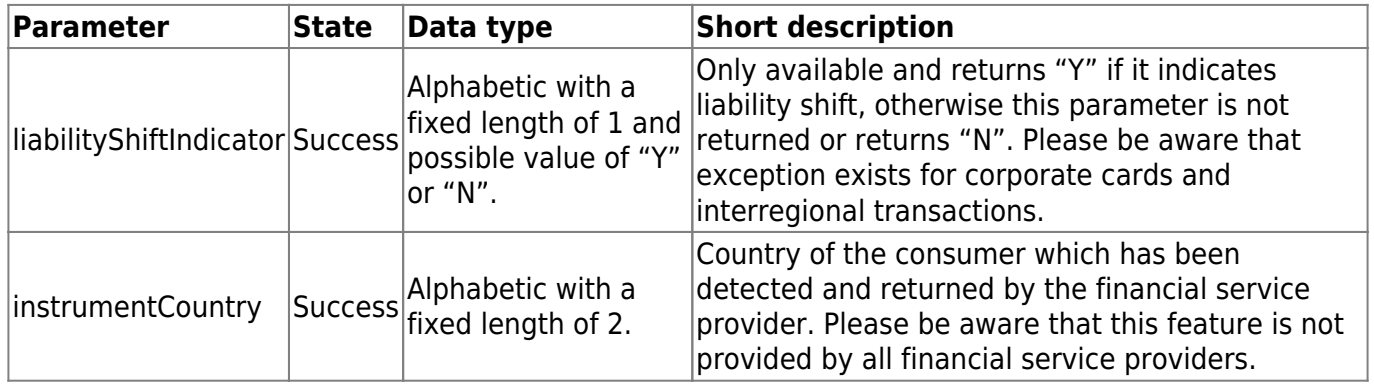

The parameter instrumentCountry is also returned via the transaction-based operation (back-end operation) getOrderDetails both for Wirecard Checkout Page and Wirecard Checkout Seamless.

### **Wirecard Fraud Prevention Suite (FPS) parameters**

If you have enabled the Wirecard Fraud Prevention Suite (FPS) on your behalf, you can use the following return parameter.

Please be aware that these parameters are only returned via confirmUrl and confirmMail. For security reasons these parameters are not returned to any other URL!

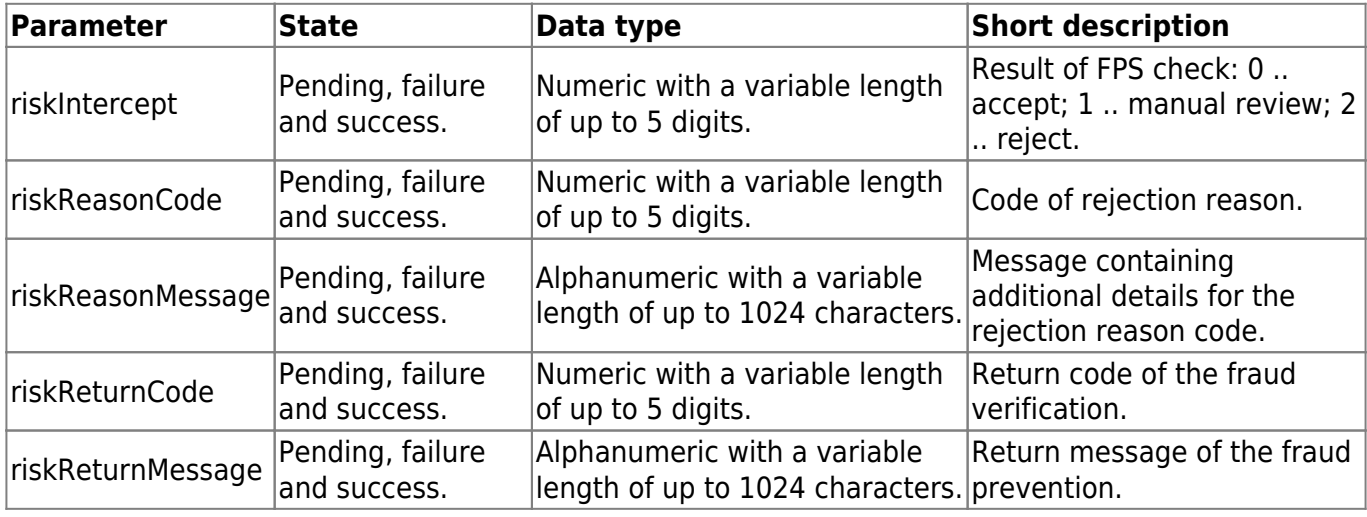

## wirecard

An example of the returned parameters can be:

```
riskIntercept=2
riskReasonCode=60
riskReasonMessage=IP/BIN check failed.
riskReturnCode=507
riskReturnMessage=General Risk Rejection.
```
Please be aware that you can use the FPS only for the following payment types: CCARD and CCARD-MOTO.

### **Custom parameters**

All your custom parameters are returned independently of the payment result.

### **Detailed description of parameters**

#### **financialInstitution**

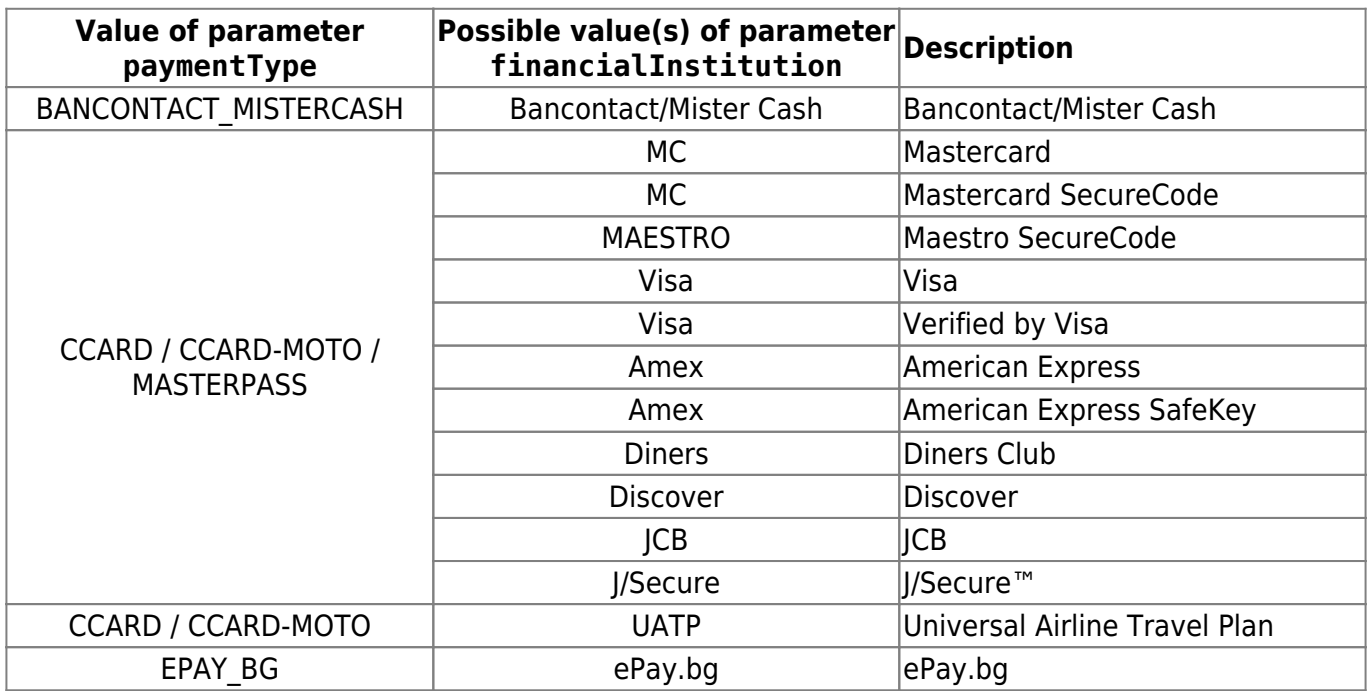

## wirecard

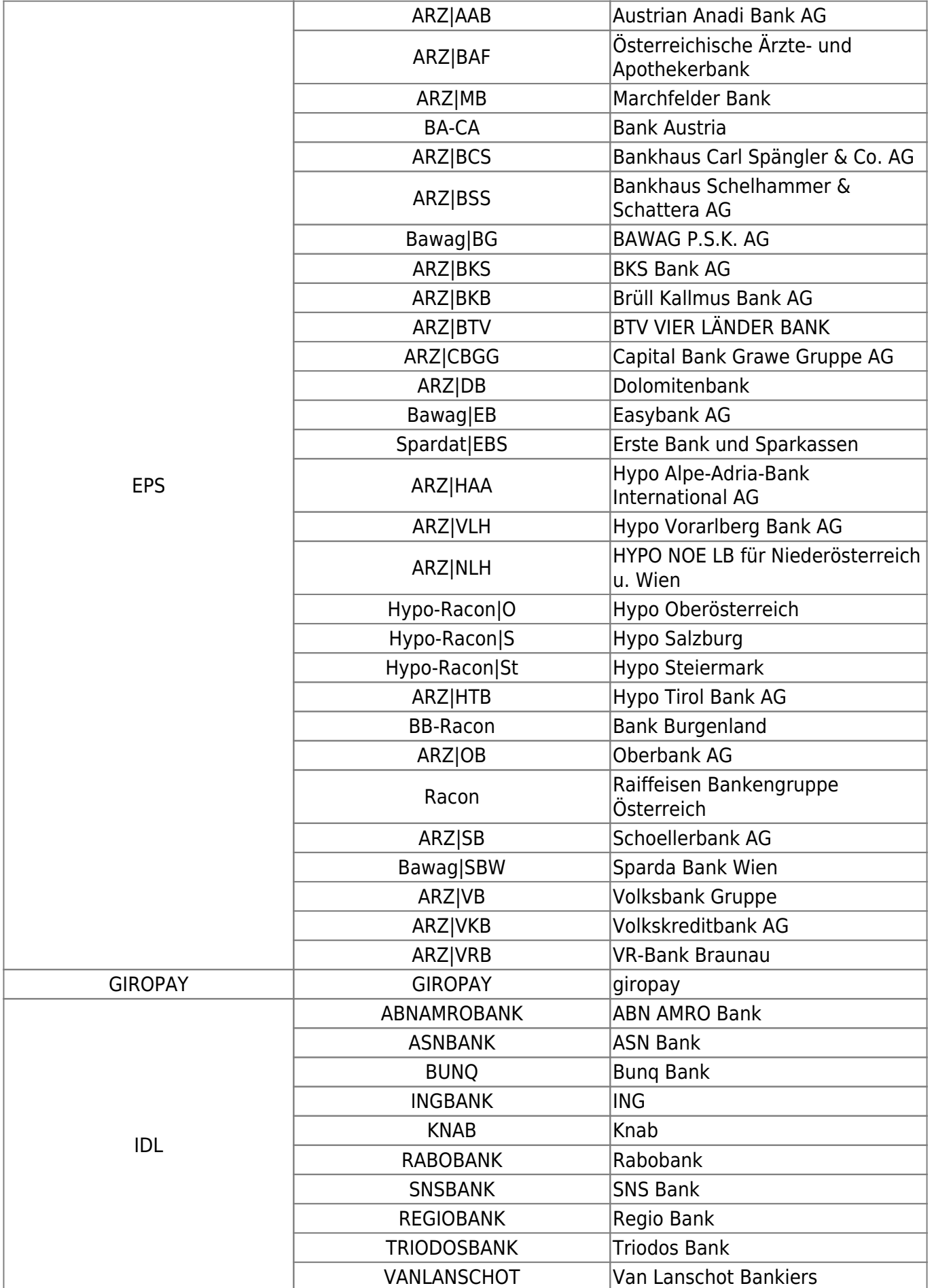

## wirecard

-

![](_page_6_Picture_167.jpeg)

#### **instrumentCountry**

From January 1, 2015 a new rule applies on the sale of digital goods (exclusively digital goods) to consumers in EU countries. According to this rule the merchant is responsible for accounting for VAT to the respective authority of the consumer's EU member state. Since in the case of digital goods the information on the consumer's country cannot be derived from the delivery address, information on the consumer's country is taken from the data returned to Wirecard by the respective financial service provider. E.g. in the case of credit cards, the country of the credit card issuer is returned and used to determine the consumer's country.

Currently, this parameter may be used for the following payment methods: Credit Card, iDEAL, PayPal and Sofort.

<sup>1)</sup> For some systems and payment methods the technical reference number is only available within the gatewayReferenceNumber.